# **Friday, April 26 - Sunday, April 28, 2013**

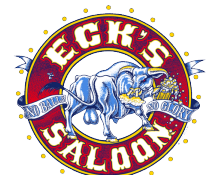

9890 W Girton Dr Lakewood, CO 80227

Contact TD Sheri Chapman (970) 381-8700

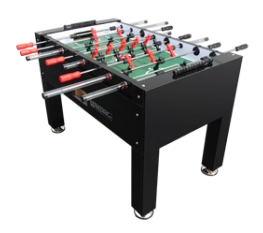

\$1000+ **Desert Classic Warm Up**

#### **Schedule of Events:**

# FRIDAY April 26

8pm Open DYP 10pm WarriorOpen Mixed Last Call 1am

#### SATURDAY April 27

Bar opens at 11am 12pm Amateur Singles 1pm Events Continue 2pm Open Women"s Doubles 3pm Warrior Open Singles 5pm Semi Pro Doubles 6pm USTSF Open Doubles 8pm Semi-Pro Singles Last Call at 1am

#### SUNDAY April 28

Bar opens at 11am 11am Events Continue 12pm Amateur Doubles 2pm Warrior Open Doubles

#### Entries: Open Events \$15 Semi-Pro Events \$10 Amateur Events \$10 All tables are on free play Greens fees: \$5 per event or \$15 for the entire weekend

100% payback after cost of trophies. 1st & 2nd Place trophies for all events!

Additional prizes will be given at the Warm Up!

The 'snake shot' is not allowed in Warrior Open Doubles, Warrior Open Singles, & Warrior Open Mixed

7 New Warrior Tables

#### Details:

Players that have been ranked Master of Pro by any Natl ranking system since 2010 will be ranked Pro

Players that have been ranked Expert or Semi-Pro by any Natl ranking system since 2010will be ranked Semi-Pro

All others win be non-ranked

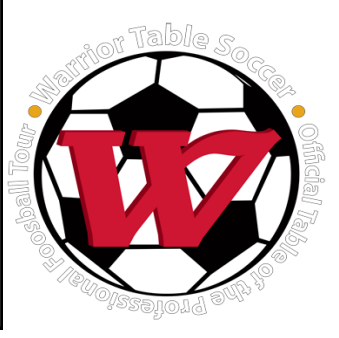

#### **DRAWING FOR 2 WARRIOR TABLES!**

You will receive 1 raffle ticket for every event entered. 3 tickets for 1st place 2 tickets for 2nd place 1 ticket for 3rd place 10 tickets for attending The Desert Classic in CA 10 tickets for attending the Rocky Mtn Open in CO. The winners will be drawn at the Rocky Mtn Open in June, 2012.

\*The tables will be used at both Warm-Ups \*Need not be present to win \*4 "Warm-Up tables will be sold for \$449 each *Contact Sheri Chapman for more information*

All Non-Ranked players who enter at least 1 event will receive a Certificate for \$25 off the \$99 Warrior Open Doubles package at the 30K Rocky Mountain Open in New Castle, CO on June 7-9, 2013

## **Inside Story Headline**

This story can fit 150- 200 words.

One benefit of using your newsletter as a promotional tool is that you can reuse content from other marketing materials, such as press releases, market studies, and reports.

While your main goal of distributing a newsletter might be to sell your product or service, the key to a successful newsletter is

making it useful to your readers.

A great way to add useful content to your newsletter is to develop and write your own articles, or include a calendar of upcoming events or a special

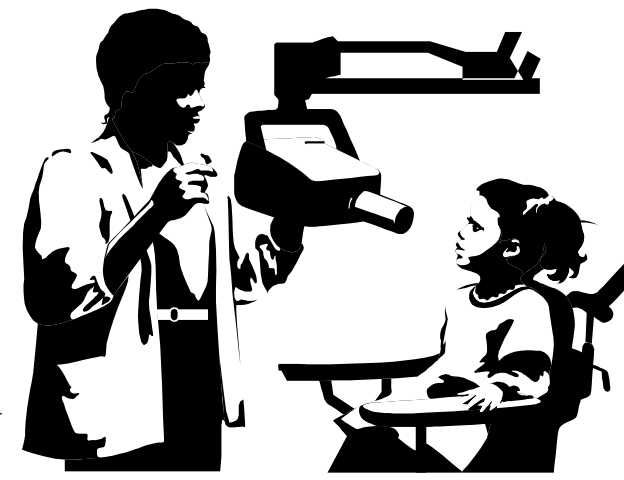

Caption describing picture or graphic.

offer that promotes a new product.

You can also research articles or find "filler" articles by accessing the World Wide Web. You can write about a variety of topics

but try to keep your articles short.

Much of the content you put in your newsletter can also be used for your Web site. Microsoft Publisher offers a simple way to convert your newsletter to a Web publication. So, when you"re finished writing your newsletter, convert it to a Web site and post it.

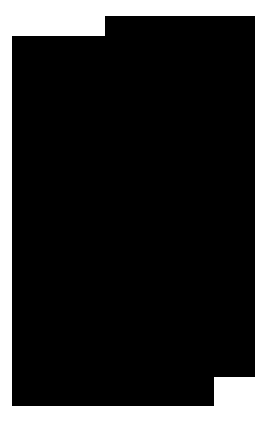

## **Inside Story Headline**

This story can fit 100-150 words.

The subject matter that appears in newsletters is virtually endless. You can include stories that focus on current technologies or innovations in your field.

You may also want to note business or economic trends, or

make predictions for your customers or clients.

If the newsletter is distributed internally, you might comment upon new procedures or improvements to the business. Sales figures or earnings will show how your business is growing.

Some newsletters include a column that is updated every issue, for instance, an advice column, a book review, a letter from the president, or an editorial. You can also profile new employees or top customers or vendors.

## **Inside Story Headline**

This story can fit 75-125 words.

Selecting pictures or graphics is an important part of adding content to your newsletter.

Think about your article and ask yourself if the picture supports or enhances the message you"re trying to convey. Avoid selecting images that appear to be out of context.

Microsoft Publisher includes thousands of clip art images from which you can choose and import into your newsletter. There are also several tools you can use to draw shapes and symbols.

Once you have chosen an image, place it close

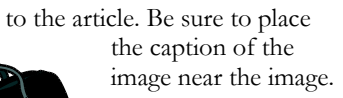

Caption describing picture or graphic.

## **Inside Story Headline**

This story can fit 150-200 words.

One benefit of using your newsletter as a promotional tool is that you can reuse content from other marketing materials, such as press releases, market studies, and reports.

While your main goal of distributing a newsletter might be to sell your product or service, the key to a successful newsletter is making it useful to your readers.

A great way to add useful content to your newsletter is to develop and write your own articles, or include a calendar of upcoming events or a special offer that promotes a new

product.

You can also research articles or find "filler" articles by accessing the World Wide Web. You can write about a variety of topics

but try to keep your articles short.

Much of the content you put in your newsletter can also be used for your Web site. Microsoft

> Publisher offers a simple way to convert your newsletter to a Web publication. So, when you"re finished writing your newsletter, convert it to a Web site and post it.

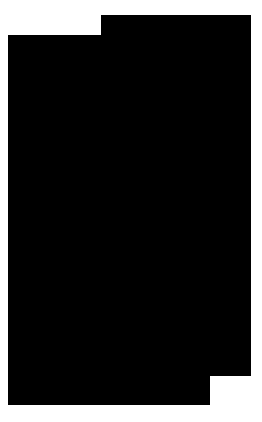

## **Inside Story Headline**

This story can fit 100-150 words.

The subject matter that appears in newsletters is virtually endless. You can include stories that focus on current technologies or innovations in your field.

You may also want to note business or economic trends, or

make predictions for your customers or clients.

Caption describing picture or graphic.

If the newsletter is distributed internally, you might comment upon new procedures or improvements to the business. Sales figures or earnings will show how your business is growing.

Some newsletters include a column that is updated every issue, for instance, an advice column, a book review, a letter from the president, or an editorial. You can also profile new employees or top customers or vendors.

## **Inside Story Headline**

This story can fit 75-125 words.

Selecting pictures or graphics is an important part of adding content to your newsletter.

Think about your article and ask yourself if the picture supports or enhances the message you"re trying to convey. Avoid selecting images that appear to be out of context.

Microsoft Publisher includes thousands of clip art images from which you can choose and import into your newsletter. There are also several tools you can use to draw shapes and symbols.

Once you have chosen an image, place it close

to the article. Be sure to place the caption of the image near the image.

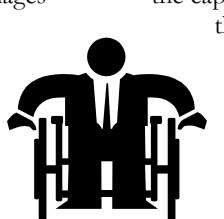

Caption describing picture or graphic.

#### **Commercial Service**

8081 E. Orchard Rd. Suite 185 Greenwood Village, CO 80111

Phone: 720-407-5580 Fax:720-407-5581

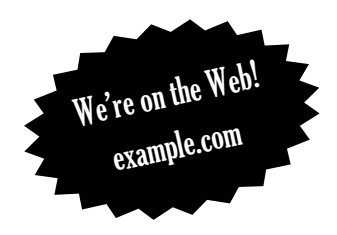

**This would be a good place to insert a short paragraph about your organization. It might include the purpose of the organization, its mission, founding date, and a brief history. You could also include a brief list of the types of products, services, or programs your organization offers, the geographic area covered (for example, western U.S. or European markets), and a profile of the types of customers or members served.** 

**It would also be useful to include a contact name for readers who want more information about the organization.**

*To be the Best, we must be Better than the rest!*

## **Back Page Story Headline**

This story can fit 175-225 words.

If your newsletter is folded and mailed, this story will appear on the back. So, it's a good idea to make it easy to read at a glance.

A question and answer session is a good way to quickly capture the attention of readers. You can either compile questions that you"ve received since the last edition or you can summarize some generic questions that are frequently asked about your organization.

A listing of names and titles of managers in your organization is a good way to give your newsletter a personal touch. If your organization is small, you may want to list

the names of all employees. If you have any prices of standard products or services, you can include a listing of those here. You may want to refer your readers to any other forms of communication that you"ve created

for your organiza-

You can also use this space to remind readers to mark their calendars for a regular event, such as a breakfast meeting for vendors every third Tuesday of the month, or a biannual charity auction. If space is available, this is a

tion.

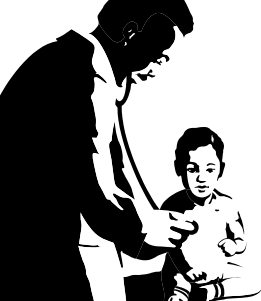

Caption describing picture or graphic.

good place to insert a clip art image or some other graphic.